#### **BAB III**

#### **METODE PENELITIAN**

#### **A. Tempat dan Waktu Penelitian**

Lokasi penelitian ini ialah di Fakultas Dakwah dan Ilmu Komunikasi, Universitas Islam Negeri Imam Bonjol Padang. Penelitian dimulai dari bulan Januari – Maret 2018. Pertimbangan penulis memilih tempat penelitian di Fakultas Dakwah dan Ilmu Komunikasi adalah mempermudah penulis untuk melakukan penelitian, juga menimbang waktu, tenaga, dan keuangan.

## **B. Metode Penelitian**

Penelitian ini menggunakan pendekatan kuantitatif deskriptif. Penelitian kuantitatif deskriptif merupakan metode penelitian yang berusaha menggambarkan dan menginterpredasikan obyek sesuai dengan apa adanya. Pendekatan kuantitatif merupakan penelitian yang mementingkan data, sehingga dapat menghasilkan data yang akurat setelah melakukan pengujian tertentu<sup>[1](#page-0-0)</sup>. Jenis penelitian ini dipilih karena dalam penelitian ini hasil yang diinginkan adalah hasil pemaparan yang meluas namun tidak mendalam. Penelitian deskriptif pada umumnya memiliki tujuan utama yaitu menggambarkan secara sistematis fakta dan karakteristik obyek yang diteliti secara tepat<sup>[2](#page-0-1)</sup>

<span id="page-0-0"></span><sup>1</sup> Dr. Ir. Masyhuri, MP, Dr. M. Zainuddin, MA, Metodologi Penelitian, PT. Redika Aditama : Bandung, 2008, h.19

<span id="page-0-1"></span><sup>2</sup> Ahmad Rizal Ilmi, Perilaku Pencarian Informasi Dengan Menggunakan Media Internet Pada Remaja Awal, e-Journal, (Surabaya : universitas airlangga, ), vol.

### **C. Populasi dan sampel**

Populasi adalah keseluruhan objek penelitian, mungkin berupa benda – benda, manusia, pola sikap, tingkah laku dan sebagainya yang mempunyai kuantitas dan karakteristik tertentu yang ditetapkan oleh peneliti<sup>[3](#page-1-0)</sup>. Populasi dalam penelitian ini ialah mahasiswa Fakultas Dakwah dan Ilmu Komunikasi dimulai dari tahun angkatan 2015 sampai 2017.

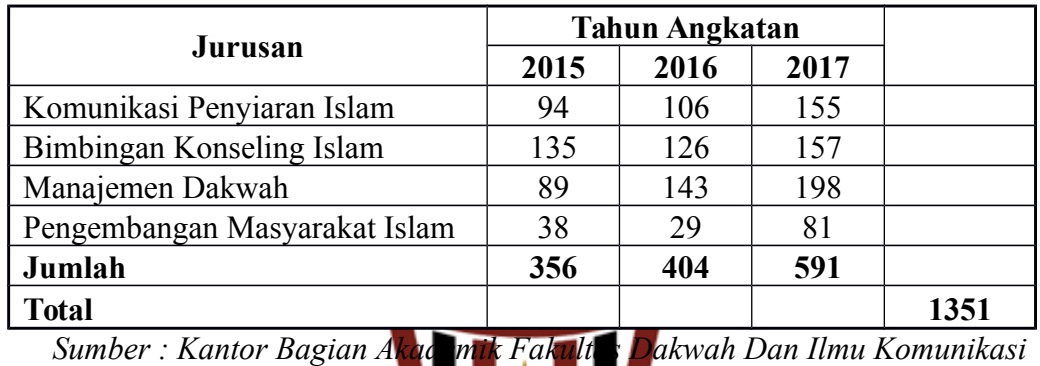

# **Tabel.1. Jumlah mahasiswa Fakultas Dakwah dan Ilmu Komunikasi per**

## **UIN IMAMEQAJOL PADANG**

Dari data tersebut diketahui bahwa populasi peneliti sejumlah 1351 mahasiswa. Sampel adalah sebagian dari jumlah yang dimiliki oleh populasi. Sampel diambil oleh peneliti karena jumlah yang ada pada populasi sangat banyak<sup>[4](#page-1-1)</sup>. Peneliti menarik sampel dari populasi dengan menggunakan rumus yang diterapkan oleh Slovin, yaitu<sup>[5](#page-1-2)</sup>:

*n*= *N*  $1 + Ne^2$ 

<span id="page-1-0"></span>3 Dr. Mahi M. Hikmat, Metode Penelitian Dalam Perspektif Ilmu Komunikasi Dan Sastra, Graha Ilmu : Yogyakarta, 2014, h.60 4Ibid, h.61

<span id="page-1-2"></span><span id="page-1-1"></span><sup>5</sup> Rosady Ruslan, S.H., M.M, Metode Penelitian Public Relation Dan Komunikasi, PT. Raja Grofindo : Jakarta, 2010, h.150

Keterangan :

n : ukuran sampel

N : ukuran populasi

e : tingkat kesalahan yang masih dapat ditoleransi 10%

$$
n = \frac{1351}{1 + 1351 \times 0, 1^2}
$$

$$
n = \frac{1351}{14.51}
$$

*n*=93.1082012 dibulatkan menjadi 93

Jadi, berdasarkan hasil perhitungan diatas diketahui jumlah sampel peneliti sebanyak 93 mahasiswa dari total populasi sebanyak 1351 mahasiswa.Selanjutnya dilakukan penarikan sampel dengan menggunakan teknik *stratified random* sampling, teknik ini digunakan **apabila populasi Julian** anggota berstrata **PADANG** atau memiliki tingkatan, seperti usia, tahun angkatan / periode, jurusan, pekerjaan, dengan menggunakan rumus sebagai berikut : [6](#page-2-0)

> *jumlah setiapstrata jumla h populasi ×sampelyangdiperole h*

<span id="page-2-0"></span><sup>6</sup> Dr. Anak Agung Putu Agung, M.Si, Metodo Penelitian Bisnis, Universitas Brawijaya Press (UB) Press : Malang, 2012, h.39

**1. KPI** 2015 =  $\frac{94}{125}$  $\frac{54}{1351} \times 93 = 7$  $2016 = \frac{106}{1254}$  $\frac{100}{1351} \times 93 = 7$  $2017 = \frac{155}{1254}$  $\frac{135}{1351}$  × 93 = 11  $= 7 + 7 + 11$  $= 25$ 

Jadi, sampel untuk jurusan KPI sebanyak 25 responden

## **2. BKI**

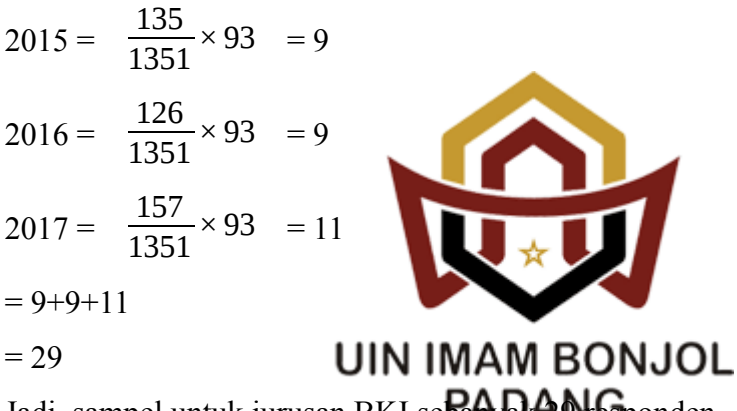

Jadi, sampel untuk jurusan BKI se**banyak 20 re**sponden

## **3. MD**

$$
2015 = \frac{89}{1351} \times 93 = 6
$$
  

$$
2016 = \frac{143}{1351} \times 93 = 9
$$
  

$$
2017 = \frac{198}{1351} \times 93 = 13
$$
  

$$
= 6+9+13
$$
  

$$
= 28
$$

Jadi, sampel untuk jurusan MD sebanyak 28 responden

## **4. PMI**

$$
2015 = \frac{38}{1351} \times 93 = 3
$$
  

$$
2016 = \frac{29}{1351} \times 93 = 2
$$
  

$$
2017 = \frac{81}{1351} \times 93 = 6
$$
  

$$
= 2+2+6
$$
  

$$
= 11
$$

Jadi, sampel untuk jurusan PMI sebanyak 11 responden

Berdasarkan hasil perhitungan diatas :

$$
= 25 + 29 + 28 + 11
$$

 $= 93$ 

Terdapat 93 mahasiswa dari berbagai jurusan dan tahun angkatan yang akan menjadi responden peneliti untuk mengisi angket.

# **D. Variabel Penelitian** PADANG

Variabel penelitian adalah gejala variabel yang bervariasi yaitu faktor – faktor yang dapat diubah untuk tujuan penelitian. Variabel penelitian perlu ditentukan dan dijelaskan agar alur hubungan dua atau lebih variabel dalam penelitian dapat dicari dan dianalisis. Penentuan variabel dalam suatu penelitian, berkisar pada variabel bebas dan varibel terikat. Sedangkan yang dimaksud dengan indikator variabel yaitu bagaimana menentukan parameter untuk mengukur variabel. Untuk mengukur varibel ditentukan dulu indikator varibel, indikator yang digunakan pada penelitian ini diambil dari proses dan tahapan seseorang dalam mencari, menemukan, menggunakan informasi menurut Wilson.

Cara pengukurannya adalah dengan memberikan sebuah daftar pernyataan kepada responden mengenai pencarian, menemukan dan penggunaan informasi yang harus dijawab dengan sikap pernyataan "sangat setuju, setuju, cukup setuju, tidak setuju, sangat tidak setuju".(Indikator angket atau instrumen penelitian terdapat di lampiran).

#### **E. Instrumen Penelitian**

#### **1. Jenis instrumen**

Jenis instrumen yang digunakan dalam penelitian ini ialah angket atau quesioner. Angket ialah daftar pernyataan atau pertanyaan yang diberikan kepada responden baik secara langsung atau tidak langsung (melalui pos atau perantara)<sup>[7](#page-5-0)</sup>. Di sini peneliti akan memberikan angket secara langsung kepada responden. Jenis angket yang peneliti gunakan ialah angket tertutup, karena peneliti sudah memberikan bentuk jawaban sesuai dengan skala likert untuk mempermudah pengisian angket.

## 2. Prosedur penyu**tunan** IMAM BONJOL

- Beberapa langkah pang dilakukan dalam penyusunan instrumen
- penelitian, yaitu $8$ : a. Perencanaan, meliputi perumusan tujuan, menentukan dan menganalisis variabel penelitian yakni membagi subpenelitian dengan jelas, sehingga indikator yang dibuat bisa diukur dan

menghasilkan data yang diinginkan peneliti. b. Menetapkan jenis instrumen yang digunakan untuk mengukur

variabel, subvariabel, dan indikator – indikatornya c. Peneliti menyusun sebuah rancangan atau kisi – kisi. Kisi – kisi ini

<span id="page-5-0"></span>berupa materi pertanyaan, jenis pertanyaan, banyak pertanyaan

7 Dr. Husaini Usman, M.Pd, Purnomo Setiady Akbar, M.Pd, Metodologi Penelitian Sosial, PT. Bumi Aksara : Jakarta, 2006, h.60

<span id="page-5-1"></span><sup>8</sup> Prof. Dr. Suharsimi Arikunto, Prosedur Penelitian Suatu Pendekatan Praktik, PT. Rineka Cipta : Jakarta, 2006, h.166

- d. Peneliti menyusun item pertanyaan sesuai dengan jumlah yang telah ditetapkan dalam kisi – kisi. Setiap item yang peneliti buat sudah mempunyai gambaran jawaban yang diharapkan.
- e. Melakukan uji coba untuk merevisi terhadap item yang dirasa kurang

baik, membuang item yang tidak perlu, atau perbaikan dalam hal

bahasa sehingga mudah dipahami

## **3. Uji Coba Instrumen**

*a. Validitas*

Validitas menunjukkan pada kemampuan suatu instrumen sejauhmana kevalidan alat ukur dalam mengukur suatu data.Uji coba validitas berguna untuk mengetahui apakah terdapat pernyataan – pernyataan pada angket yang harus dibuang atau diganti, instrumen dianggap valid jika r hitung > r tabel. Rumus untuk mengetahui r tabel sebagai berikut di N-2<sup>[9](#page-6-0)</sup><br>Pada penelitian ini destahui pa Pada penelitian ini diketahui nilai r tabel pada taraf signifikan 5% adalah 0.3961. Dari hasil uji validitas yang sudah penulis lakukan dengan menyebarkan angket ke 25 responden diketahui sebanyak 37 pertanyaan valid dari total 38 pertanyaan, sehingga penulis menggunakan 37 pertanyaan yang valid sebagai angket yang akan disebarkan keseluruh sampel yang sudah ditentukan berdasarkan rumus *stratified random sampling*.Uji validitas ini dilakukan dengan menggunakan program SPSS versi 20. (Hasil uji validitas terdapat di

## lampiran)

## *b. Reabilitas*

Adalah kesesuaian alat ukur dengan yang diukur sehingga dapat dipercaya dan diandalkan. Instrumen dikatakan reabel jika jawaban

<span id="page-6-0"></span><sup>9</sup> Haryadi Sarjono, Winda Julianita, SPSS vs LISREL : Sebuah Pengantar Aplikasi untuk Riset, Penerbit Salemba Empat : Jakarta, 2013, h.44-45

responden terhadap pernyataan quesioner tetap sama meskipun diuji berulang kali dan jika hasil dari cronbach alpha > 0,60 maka data tersebut mempunyai kehandalan dan kepercayaan<sup>[10](#page-7-0)</sup>. Pada penelitian ini hasil perhitungan uji reabilitas melalui program SPSS versi 20. Nilai cronbach's alpha yang penulis peroleh ialah 0,751, artinya kuesioner yang penulis buat sudah reliabel karena>dari 0,60 maka kuesioner tersebut mempunyai kehandalan dan kepercayaan. (Hasil uji reabilitas terdapat di lampiran)

*c. Uji Hipotesis*

Pada penelitian ini, peneliti menguji hipotesis dengan menggunakan rumus Uji T-Tes (Parsial). Pengujian hipotesis dilakukan dengan menggunakan program SPSS versi 20. Pengertian Uji T (Parsial) dalam penelitian adalah untuk meneliti masing – masing variabel independen (bebas) terhadap variabel dependen (terikat). Uji hipotesis ini berguna mengetahui mengetahui apakah hipotesis penelitian **PADANG** diterima atau ditolak. Dengan kriteria uji hipotesis sebagai berikut:

- 1) Jika sig penelitian  $\leq 0.05$ , atau T hitung  $>$  T tabel maka maka H0 ditolak dan Ha diterima
- 2) Jika sig penelitian > 0,05, atau T hitung < T tabel maka maka H0 diterima dan Ha ditolak.

Secara manual rumus uji t-test sebagai berikut: $11$ 

$$
t = \frac{r\sqrt{n-r^2}}{\sqrt{1-r^2}}
$$

<span id="page-7-1"></span><span id="page-7-0"></span>10Ibid

<sup>11</sup> Rosady Ruslan, S.H, M.M, *Metode Penelitian : Public Relations dan Komunikasi*, (Jakarta: Rajagrafindo Persada, 2008), h.191

Keterangan:

t : t hitung

r : nilai r tabel

n : sampel

## **4. Instrumen Final**

Instrumen final atau akhir merupakan serangkaian pertanyaan dalam quesioner / angket yang telah lulus uji. Dalam hal ini hasil uji validitas, reabilitas dan hipotesis terdapat di lampiran skripsi.

## **F. Sumber Data**

Untuk mendapatkan data yang akurat peneliti menggunakan dua sumber

yaitu data primer dan data sekunder. Penjelasan sebagai berikut:<sup>[12](#page-8-0)</sup>

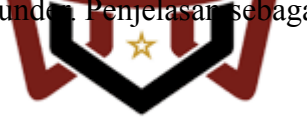

# **UIN IMAM BONJOL PADANG**

a. Data Primer

Data yang diperoleh langsung dari sumbernya, dalam hal ini mahasiswa

Fakultas Dakwah dan Ilmu Komunikasi dengan menggunakan angket.

Angket sebagai alat pengumpul data yang berisi sejumlah pernyataan

yang penulis buat yang kemudian diisi oleh responden.

b. Data Sekunder

Data yang diperoleh dari sumber – sumber lain yang dikumpulkan untuk mencari teori – teori yang berkaitan dengan masalah data pendukung pada penelitian ini, seperti buku, jurnal, internet, yang berkaitan dengan judul penelitian penulis. Selain itu, data sekunder juga

<span id="page-8-0"></span><sup>12</sup>Opcit, Rosady Ruslan, S.H, M.M, 2010, h.138

diperoleh dari dokumen Kantor Bagian Akademik Fakultas Dakwah dan Ilmu Komunikasi, yaitu dokumen yang berisi tentang jumlah mahasiswa Fakultas Dakwah dan Ilmu Komunikasi yang menjadi populasi dan kemudian menjadi sampel atau responden penulis.

#### **G. Teknik Analisis Data**

Setelah data dikumpulkan maka tahap selanjutnya adalah mengolah dan

menganalisis data. Teknik pengolahan dalam penelitian ini yaitu :

1. Editing

Adalah proses pengecekan isi angket satu persatu dan penyesuaian yang diperlukan terhadap data penelitian sehingga lebih jelas dan terinci. Editing juga mempermudah peneliti untuk memproses data

melalui teknik statistik $13$ .

2. Tabulasi / Tabulating Yaitu proses penyusunan data ke dalam bentuk tabel – tabel. Setelah

ditabulasi, selanjutnya peneliti mencari presentase untuk dianalisis<sup>[14](#page-9-1)</sup>.

Adapun rumus yang penulis gunakan ialah rumus presentase<br>UINIMAM BONJOL **PADANG** 

statistik:<sup>[15](#page-9-2)</sup>

$$
P = \frac{F}{N} \times 100
$$

Keterangan : P : presentase yang dicari F : frekuensi jawaban N : sampel yang diolah Adapun penafsiran nilai presentase sebagai berikut : 0% : tidak ada satupun 1% - 25% : sebagian kecil 26% - 49% : hampir / kurang dari setengahnya 50% : setengahnya 51% - 75% : lebih dari setengahnya 76% - 99% : hampir seluruhnya 100% : seluruhnya

<span id="page-9-0"></span>13Ibid, h.166

<span id="page-9-2"></span><span id="page-9-1"></span>14Ibid, h.167

15 Prof. Dr. H. M. Burhan Bungin, S.sos.,M.Si, Metodologi Penelitian Kuantitatif, Kencana Prenada Media Group : Jakarta, 2009, h.172

Teknik analisis data menggunakan skala likert, dengan rincian

sebagai berikut<sup>[16](#page-10-0)</sup>:

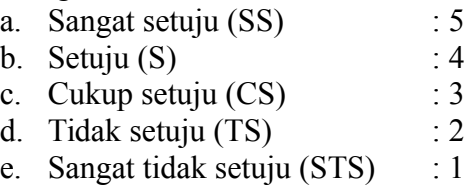

Selanjutnya, untuk mengetahui kateogi perilaku pencarian, menemukan dan menggunakan informasi dalam pemenuhan kebutuhan informasi termasuk sangat tinggi, tinggi, netral, rendah, sangat rendah dengan menggunakan skala interval. Skala interval adalah skala atau ukuran yang mempunyai tingkat pengukuran yang lebih tinggi dan pengukurannya dapat menunjukkan jarak yang sama pada urutan posisi tertentu<sup>[17](#page-10-1)</sup>. Untuk mengukur jarak interval digunakan rumus sebagai berikut<sup>[18](#page-10-2)</sup>: ¿ *nilaitertinggi*−*nilaiterendah jumla hinterval*  $i\frac{5-1}{5}$ PADANG 5  $\frac{4}{5}$ 5

¿0.8

Keterangan : Nilai tertinggi diperoleh dari skor tertinggi dalam skala likert

Nilai terendah diperoleh dari skor terendah dalam skala likert

<span id="page-10-0"></span>Jumlah interval diperoleh dari jumlah sikap dalam skala likert

<sup>16</sup> Rachmat Kriyantono, S.Sos., M.Si, Teknik Praktis Riset Komunikasi, Prenada Media Group : Jakarta, 2008, h.136-137

<sup>17</sup> Dr. Sutrisno Badri, M.Sc, Metode Statistika Untuk Penelitian Kuantitatif, Penerbit Ombak (IKAPI) : Yogyakarta, 2012, h.67

<span id="page-10-2"></span><span id="page-10-1"></span><sup>18</sup> Opcit,Rachmat Kriyantono, h.383

Dari perhitunhan diatas, dapat diketahui skala interval atau jarak

Dari hasil tersebut diketahui jarak intervalnya adalah 0.8 sehingga dapat diperoleh penilaian perilaku sebagai berikut:

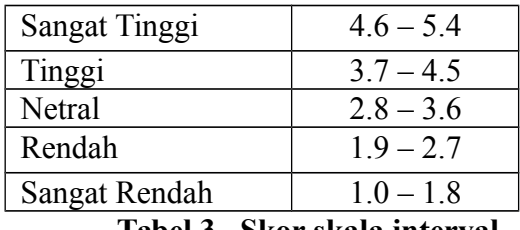

**Tabel.3. Skor skala interval**

Maksud penggunaan skor interval adalah sebagai berikut, misalnya hasil perhitungan skor rata – rata perilaku pencarian informasi melalui media sosial adalah 3.7, maka berarti perilaku pencarian informasi melalui media sosial adalah tinggi karena berada pada skala interval 3.7 – 4.5. Untuk mencari skor rata – rata menggunakan rumus sebagai be

$$
M = \frac{\sum X}{n}
$$

Keterangan :  $M =$  mean

$$
\sum X = \text{jumlah nilai}
$$

*n*= *jumlahindividu*/*responden*

<span id="page-11-0"></span><sup>19</sup> Prof. Drs. Sutrisno Hadi, MA, Metodologi Research 3, Penerbit Andi : Yogyakarta, 2004, h.272